## SAP ABAP table /PLMB/FRW\_FLDTYT {Field types descriptions}

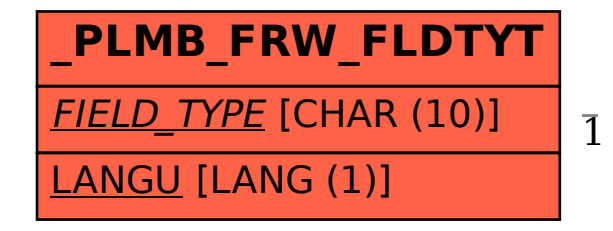

 /PLMB/FRW\_FLDTYT-FIELD\_TYPE = /PLMB/FRW\_FLDTYP-FIELD\_TYPE 1 0..N

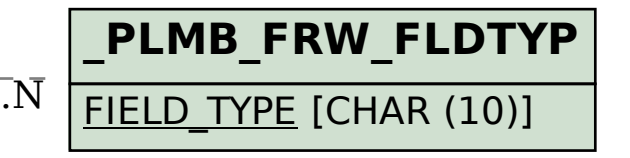